# <span id="page-0-0"></span>**Как выбрать правильную компанию по разработке сайта и сэкономить до 50.000 рублей?**

Краткое руководство, которое поможет Вам выбрать правильную компанию и не потерять деньги при работе с агентством или фрилансером при разработке: сайта, лендинга, интернет-магазина, дизайна сайта.

#### **Даниил Рязанцев**

основатель digital агентства Скадиум

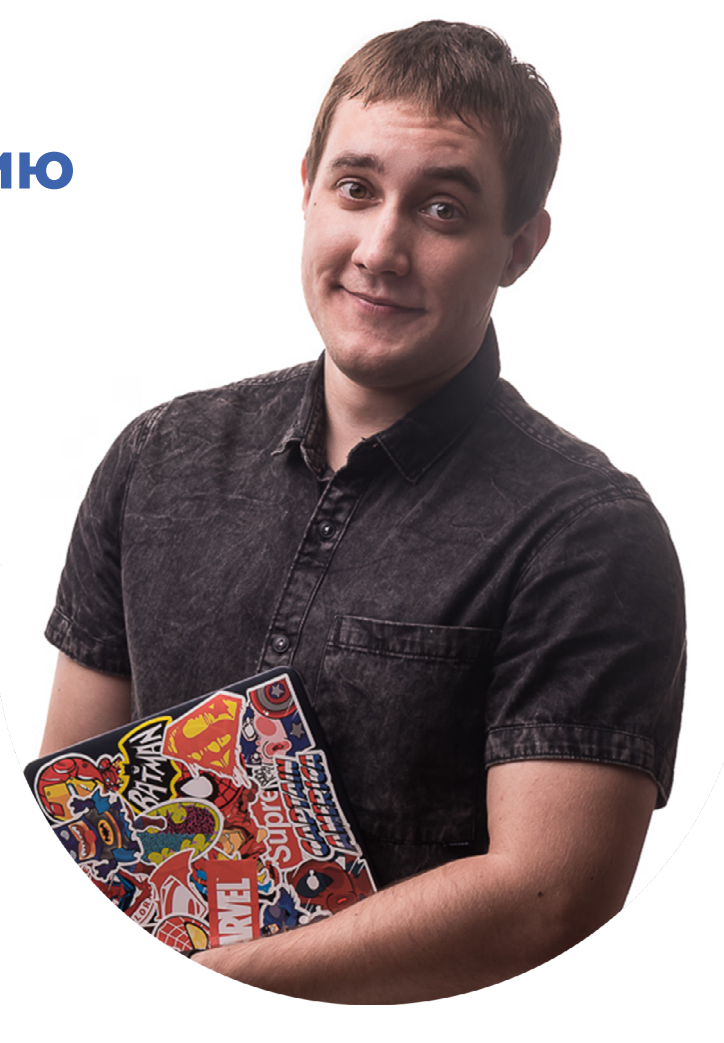

#### **Содержаение**

**[Общая информация](#page-1-0)**

**[Подписка на интересные статьи](#page-3-0)**

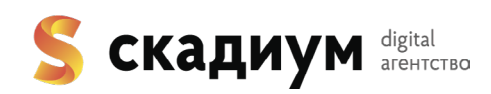

# <span id="page-1-0"></span>**1. Портфолио**

Обязательно смотрите на наличие портфолио, должно быть не менее десятка работ, различных тематик. Помните важный факт, что работы из портфолио должны Вам нравится, возможно в портфолио будут проекты, на подобии которых Вы хотите свой сайт (структура/дизайн).

# **2. Наличие сайта/отзывов**

У компании должен быть свой сайт, на котором Вы сможете найти всю необходимую информацию. Если Вам предлагают сделать сайт малоизвестные личности с сомнительным портфолио и без собственного сайта, я бы задумался...

# **3. Обязательно свяжитесь и поговорите по телефону**

Нет ничего лучше живого общения, позвоните в компанию, посмотрите как с Вами разговаривают, приятно ли Вам будет в дальнейшем общаться с этими людьми? На все ли вопросы могут ответить? Дают ли рекомендации?

К примеру: мы в Скадиуме, можем консультировать клиента по 30 минут, а иногда и больше, когда в других компаниях разговор длится не более пяти.

## **4. Помните про этапы работы**

Запомните золотое правило. Есть 3 главных составляющих разработки сайта: разработка прототипа (структура сайта), исходя из прототипа делается дизайн, далее сайт верстается и интегрируется с системой управления (система нужна не всегда). Если при заказе сайта, исполнитель дает вам сразу готовый вариант, скорей всего такой сайт сделан на шаблоне или в конструкторе.

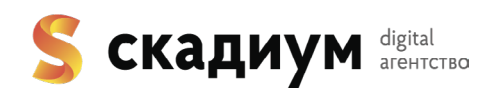

### **5. Заключайте договор**

Заключайте договор, в котором будут прописаны условия работы, оплаты, этапы и сроки. Это обезопасит Вас от возможных проблемных ситуаций. Да, договор – это формальность, но с ним спокойнее.

# **6. Должен быть выбор**

Оставьте заявку в минимум пяти компаниях, и посмотрите на то, как быстро с Вами связались, насколько компетентны специалисты, какие условия предлагает каждая компания.

# **7. Есть ли у компании блог/профили в социальных сетях?**

Посмотрите есть ли у компании блог или новости, профили в социальных сетях? Как часто они обновляются. Это поможем Вам ближе познакомиться с компанией. Компании, которые ведут свой блог, обычно более серьезно относятся к своей работе и клиентам.

# **8. Старайтесь работать с фрилансерами с оплатой по факту**

Если Вы работаете с человеком первый раз, я бы не стал скидывать предоплату, ведь обычно с фрилансерами, это происходит без договора. Если же Вам порекомендовали специалиста Ваши друзья или коллеги, то думаю можно сделать исключение.

## **9. Все доступы должны быть у Вас**

В процессе разработки сайта будет нужен домен и хостинг, обязательно их нужно регистрировать на себя, чтобы потом не потерять результаты работы. Уточните про этот момент перед началом работ. Рекомендую хостинг для сайта beget.com там же можно купить домен.

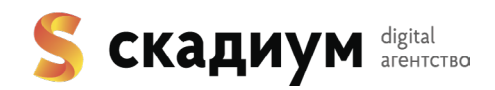

### <span id="page-3-0"></span>**10. Сколько будет стоить заказать хороший сайт?**

Итоговую стоимость назвать очень сложно, есть множество деталей, которые могут повлиять на стомость, но в среднем цены за хорошие следующие:

- 1. Хороший лендинг обойдется от 50.000 рублей
- 2. Многостраничный сайт от 100.000 рублей
- 3. Интернет-магазин сразу посчитать сложно, но в среднем это от 150.000 рублей

# **Подведем итог**

Заказывая сайт, выберите компании чье портфолио Вам нравится, свяжитесь с ними и обсудите Ваш проект, запросите стоимость, позадавайте вопросы. Работайте с теми, с кем приятно общаться и кто вызывает доверие.

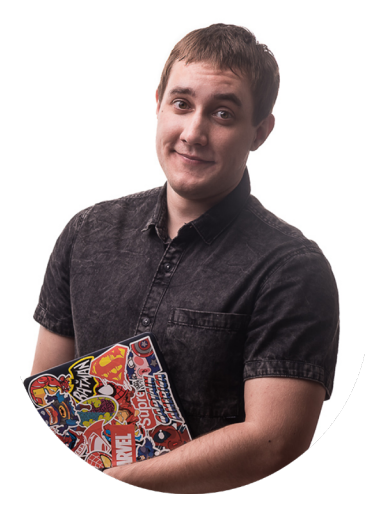

#### **Даниил Рязанцев**

Подписывайтесь на меня в социальных сетях, задавайте вопросы и не пропускайте полезных материалов и советов.

**[Мой блог про интернет-маркетинг в Инстаграм](https://www.instagram.com/daniil_ryazancev/) [Личный аккаунт в Инстаграм](https://www.instagram.com/daniel_smilez/) [Я Вконтакте](https://vk.com/daniel_smile) [Блог на сайте](https://blog.skadium.ru)**

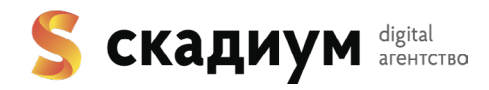